# **php-crypto-params Documentation** *Release 1.0.0*

**Gian Luca Dalla Torre**

January 17, 2016

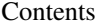

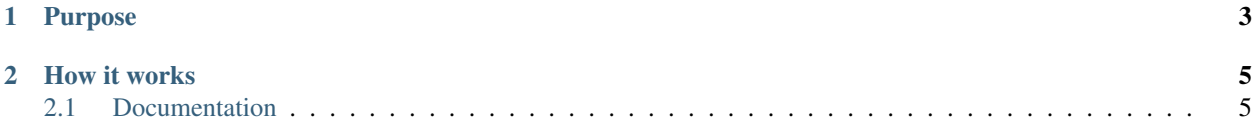

Utility function to encrypt - decrypt string using AES symmetric algorithm that is compatible with [crypto-js.](https://code.google.com/p/crypto-js/)

# **Purpose**

<span id="page-6-0"></span>Harvesting data on the web has become an easy task.

Often, to obtain data stored into a database, a simple script loops on a numeric query parameter (called usually *id*) embedded into an *URL* and it donwloads a lot of useful data.

Another weakness on sites are *Javascript config files* that holds *JSON* with valuable data.

Last but not least, *AJAX call* contains a lot of information and, if unprotected, they can easily looped to obtain all their contents.

How to prevent these flaws? Maybe if the query string or the data is encrypted a lot of those scripts will not work...

### **How it works**

<span id="page-8-0"></span>The *\CryptoParams* \CryptoParams class provide methods to encrypt and decrypt strings using [AES](https://en.wikipedia.org/wiki/Advanced_Encryption_Standard) algorithm <sup>[1](#page-8-2)</sup>. This way query parameters (but also *JSON responses*) can be obfuscated and read only by the possessors of the encryption key.

This particular implementation, inspired by [marcoslin gist](https://gist.github.com/marcoslin/8026990) is compatible with [crypto-js](https://code.google.com/p/crypto-js/)  $2$ ; this mean that a parameter encoded by a *HTTP server* could be read by *Javascript*. The only caveat is to share (or at least to obfuscate) the key (and the initialization vector) in a safely manner.

If the parameter is only on query string, only the server can translate them (since the key is not exposed), avoiding obnoxious looping scripts that harvest the data.

## <span id="page-8-1"></span>**2.1 Documentation**

#### **2.1.1 Installation**

This storage is hosted on [Packagist.](https://packagist.org/packages/torre76/php-crypto-params) It can be easily installed configuring [Composer:](https://getcomposer.org/)

```
{
    "require": {
        "torre76/php-crypto-params": "1.0.*"
    }
}
```
#### **2.1.2 Usage**

To initialize the encryption - decryption system, the  $\CryptoParams\CryptoParams$  class is used:

```
<?php
require __DIR__ . '/vendor/autoload.php';
$cp = new \CryptoParams\CryptoParams();
```
The initialization without parameters auto generate a 32 bytes key and a 32 bytes initialization vector (as per [AES](https://en.wikipedia.org/wiki/Advanced_Encryption_Standard) specification).

The generated values are available through these properties:

<span id="page-8-2"></span><sup>&</sup>lt;sup>1</sup> AES is a symmetric encryption - decryption algorithm based on a 32 bytes shared key (and a shared *Initialization Vector*) that can obfuscate parameters and data.

<span id="page-8-3"></span><sup>2</sup> Starting from this GIST, sooner I will implement the *Javascript version of this algorithm* to allow the reading of data sent from the server directly in HTML pages.

- key
- iv

\\CryptoParams\\CryptoParams class accept custom *key* and *initialization vector* though the properties above and using the constructor:

```
<?php
require __DIR__ . '/vendor/autoload.php';
$cp = new \CryptoParams\CryptoParams("d0540d01397444a5f368185bfcb5b66b", "a1e1eb2a20241234a1e1eb2a202
```
The requisites to use custom *key* and *initialization vector* are:

- key must be a 32 bytes string written in hexadecimal base (it is not meant to be human readable)
- initialization vector must be a 32 bytes string written in hexadecimal base (it is not meant to be human readable)

If those requirements are not met a '\\CryptoParams\\CryptoParamsException' exception will be raised.

Once the class has been initialized, a string could be encrypted using  $\epsilon$  and  $\epsilon$  (value) method:

```
<?php
require __DIR__ . '/vendor/autoload.php';
$cp = new \CryptoParams\CryptoParams("d0540d01397444a5f368185bfcb5b66b", "a1e1eb2a20241234a1e1eb2a202
$encrypted = $cp->encrypt("aieiebrazorf");
// $encrypted contains "iW8qzzEWpWRN0NPNoOwu3A=="
```
This function returns a Base64 encoded string ready to be used into query strings.

To decrypt a Base64 encoded string with data the method used is decrypt (value):

```
<?php
require __DIR__ . '/vendor/autoload.php';
$cp = new \CryptoParams\CryptoParams("d0540d01397444a5f368185bfcb5b66b", "a1e1eb2a20241234a1e1eb2a2024
$decrypted = $cp->decrypt("iW8qzzEWpWRN0NPNoOwu3A==");
// $decrypted contains "aieiebrazorf"
```
It is possibile to encrypt and decrypt complex data transofming them into string such as *JSON*. Everything that can be serialized to a string can be encrypted and decrypted:

```
<?php
require __DIR__ . '/vendor/autoload.php';
$cp = new \CryptoParams\CryptoParams("d0540d01397444a5f368185bfcb5b66b", "a1e1eb2a20241234a1e1eb2a202
\text{6data} = \text{array}();$data['id"] = 1;$data["description"] = "Description";
$buffer = json_encode($data);
$encrypted = $cp->encrypt($buffer);
$buffer = $cp->decrypt($encrypted);
$data = json_decode($buffer, FALSE);
// $data->id contains 1
// $data->description contains "Description"
```
## **2.1.3 Source and License**

Source can be found on [GitHub](https://github.com/torre76/php-crypto-params) with its included [license.](https://raw.githubusercontent.com/torre76/php-crypto-params/master/LICENSE.txt)